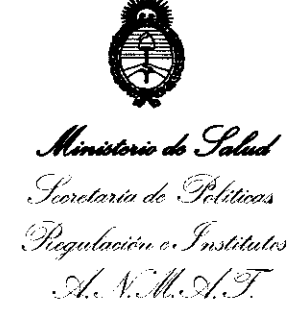

## **DlSPOSIOIÓN N' 6 6 O 4**

BUENOS AIRES, **28 SEP 2811** 

VISTO el Expediente Nº 1-47-2109-11-5 del Registro de esta Administración Nacional de Medicamentos, Alimentos y Tecnología Médica (ANMAT), y

#### CONSIDERANDO:

Que por las presentes actuaciones GRIENSU S.A. solicita se autorice la inscripción en el Registro Productores y Productos de Tecnología Médica' (RPPTM) de esta Administración Nacional, de un nuevo producto médico.

Que las actividades de elaboración y comercialización de productos médicos se encuentran contempladas por la Ley 16463, el Decreto 9763/64, y MERCOSUR/GMC/RES. Nº 40/00, incorporada al ordenamiento jurídico nacional por Disposición ANMAT N° 2318/02 (TO 2004), y normas complementarias.

Que consta la evaluación técnica producida por el Departamento de Registro.

Que consta la evaluación técnica producida por la Dirección de Tecnología Médica, en la que informa que el producto estudiado reúne los requisitos técnicos que contempla la norma legal vigente, y que los establecimientos declarados demuestran aptitud para la elaboración y el control de calidad del producto cuya inscripción en el Registro se solicita.

Que los datos identificatorios característicos a ser transcriptos en los proyectos de la Disposición Autorizante y del Certificado correspondiente, han sido convalidados por las áreas técnicas precedentemente citadas.

Que se ha dado cumplimiento a los requisitos legales y formales que contempla la normativa vigente en la materia.

Que corresponde autorizar la inscripción en el RPPTM del producto

médico objeto de la solicitud.

 $\frac{1}{2}$ 

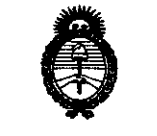

.  $\mathcal{N}$  N, M, S/T

*"2011 -Año de/Trabajo De"ente,* la *Saludy Seguridad de los Trabajadores"* 

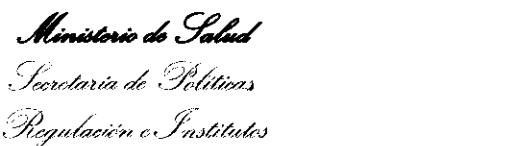

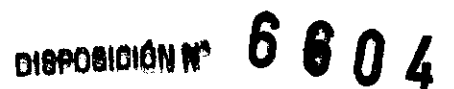

Que se actúa en virtud de las facultades conferidas por los Artículos 80, inciso 11) y 100, inciso i) del Decreto 1490/92 y por el Decreto 425/10.

Por ello;

## EL INTERVENTOR DE LA ADMINISTRACIÓN NACIONAL DE MEDICAMENTOS, ALIMENTOS Y TECNOLOGÍA MÉDICA DISPONE:

ARTICULO 10 - Autorízase la inscripción en el Registro Nacional de Productores y Productos de Tecnología Médica (RPPTM) de la Administración Nacional de Medicamentos, Alimentos y Tecnología Médica del producto médico de marca Nihon Kohden, nombre descriptivo Electroencefalógrafo y nombre técnico Electroencefalógrafos, de acuerdo a lo solicitado por GRIENSU S.A. con los Datos Identificatorios Característicos que figuran como Anexo I de la presente Disposición y que forma parte integrante de la misma.

ARTICULO 20 - Autorízanse los textos de los proyectos de rótulo/s y de instrucciones de uso que obran a fojas 74 y 76 a 88 respectivamente, figurando como Anexo II de la presente Disposición y que forma parte integrante de la misma.

ARTICULO 3° - Extiéndase, sobre la base de lo dispuesto en los Artículos precedentes, el Certificado de Inscripción en el RPPTM, figurando como Anexo III de la presente Disposición y que forma parte integrante de la misma

ARTICULO 40 - En los rótulos e instrucciones de uso autorizados deberá figurar la leyenda: Autorizado por la ANMAT PM-l073-167, con exclusión de toda otra leyenda no contemplada en la normativa vigente.

ARTICULO 5°- La vigencia del Certificado mencionado en el Artículo 30 será por

leyenda no contem<br> $\overline{ARTICULO 5^o}$ - La

 $\mathbf{Q}$ 

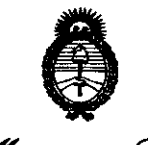

"2011 - Año del Trabajo Decente, la Salud y Seguridad de los Trabajadores"

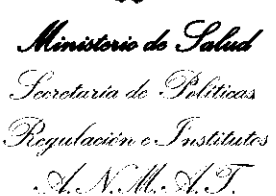

CHAPOBIOION Nº 6604

cinco (5) años, a partir de la fecha impresa en el mismo.

ARTICULO 6º - Regístrese. Inscríbase en el Registro Nacional de Productores y Productos de Tecnología Médica al nuevo producto. Por Mesa de Entradas notifíquese al interesado, haciéndole entrega de copia autenticada de la presente Disposición, conjuntamente con sus Anexos I, II y III. Gírese al Departamento de Registro a los fines de confeccionar el legajo correspondiente. Cumplido, archívese.

Expediente Nº 1-47-2109-11-5 DISPOSICIÓN Nº

6604

**OTTO A' GRSINGHER INTERVENTOR** N.M.A.T.

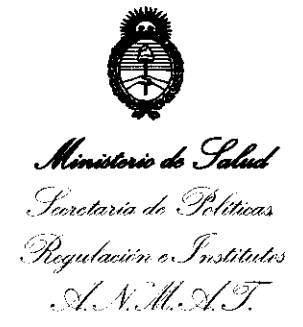

#### **ANEXO I**

IDENTIFICATORIOS CARACTERÍSTICOS del PRODUCTO MÉDICO **DATOS** 

Nombre descriptivo: Electroencefalógrafo.

identificación Código de técnico y. nombre UMDNS:  $11 - 467$ Electroencefalógrafos.

Marca del producto médico: Nihon Kohden.

Clase de Riesgo: Clase II.

Indicación/es autorizada/s: Los electroencefalógrafos modelo EEG-1200K y Neurofax µ EEG-9100K están diseñados para registrar la actividad eléctrica del cerebro.

Modelo(s): EEG-1200K, Neurofax µ EEG-9100K.

Período de vida útil: 10 (diez) años.

Condición de expendio: Venta exclusiva a profesionales e instituciones sanitarias. Nombre del fabricante: Nihon Kohden Corporation.

Lugar/es de elaboración: 31-4, Nishiochiai 1-chome, Shinjuku-ku, Tokio, 161-8560 - Japón.

Expediente Nº 1-47-2109-11-5 DISPOSICIÓN Nº

6 6 n z

Wormen

Dr. OTTO A. ORSINGHFR UB-INTERVENTOR A.N.M.A.T.

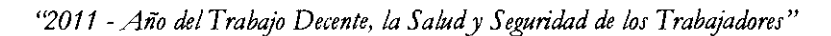

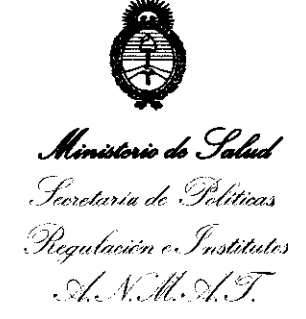

ANEXO II

TEXTO DEL/LOS RÓTULO/S e INSTRUCCIONES DE USO AUTORIZADO/S del PRODUCTO MÉDICO inscripto en el RPPTM mediante DISPOSICIÓN ANMAT Nº  $\overline{\phantom{a}}$   $\overline{\phantom{a}}$   $\overline{\$ 

 $44.1497$ 

Dr. OTTO A. ORSINGHER **SUB-INTERVENTOR**  $A.N.M.A.T.$ 

• *"2011* - *Año del Trabajo Decente, la Salud y Seguridad de IOJ Trabajadores"*  Pugulación e Institutes - S. S. M. T.T.

ANEXO III

#### CERTIFICADO

Expediente NO: 1-47-2109-11-5

El Interventor de la Administración Nacional de Medicamentos, Alimentos y Tecnología Médica (ANMAT) certifica que, mediante la Disposición N° **.6... 6. 0.1.** (i) y de acuerdo a lo solicitado por GRIENSU S.A., se autorizó la inscripción en el Registro Nacional de Productores y Productos de Tecnología Médica (RPPTM), de un nuevo producto con los siguientes datos identificatorios característicos:

Nombre descriptivo: Electroencefalógrafo.

Código de identificación y nombre técnico UMDNS: 11-467 Electroencefalógrafos.

Marca del producto médico: Nihon Kohden.

Clase de Riesgo: Clase 11.

Indicación/es autorizada/s: Los electroencefalógrafos modelo EEG-1200K y Neurofax µ EEG-9100K están diseñados para registrar la actividad eléctrica del cerebro.

Modelo(s): EEG-1200K, Neurofax µ EEG-9100K.

Período de vida útil: 10 (diez) años.

Condición de expendio: Venta exclusiva a profesionales e instituciones sanitarias. Nombre del fabricante: Nihon Kohden Corporation.

Lugar/es de elaboración: 31-4, Nishiochiai 1-chome, Shinjuku-ku, Tokio, 161- 8560 - Japón.

Se extiende a Buenos Aires, a .~ .. ~ ... ~~P' .. ~.~.1.t .. , siendo su vigencia por cinco (5) años a GRIENSU S.A. el Certificado PM-l073-167, en la Ciudad de contar de la fecha de su emisión. contar de la fecha de su emisión.<br>DISPOSICIÓN Nº<br>Campo de la fecha de su emisión.<br>Disposición nº<br>Disposición de la fecha de la fecha de la fecha de la fecha de la fecha de la fecha de la fecha de la fecha de la fecha de la

DISPOSICIÓN N° •

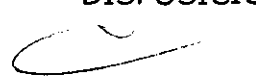

j'yJ'''·~o,7 o,: ono -A. o\lSINGHFR ERVENTOR<sup>\*</sup> **..A..lN.M.A.'r.** 

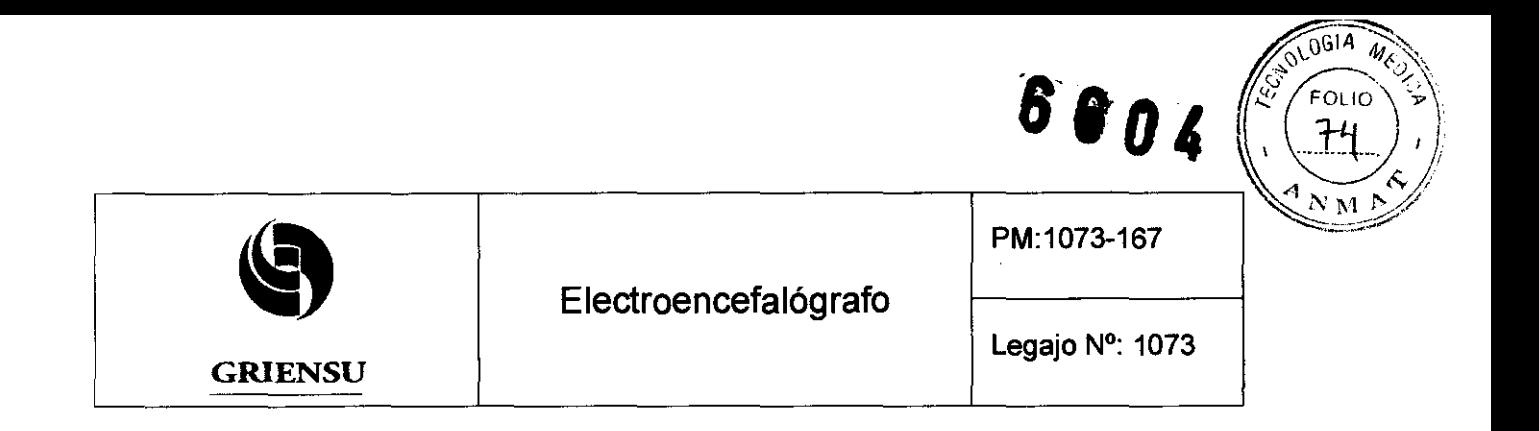

### **Información de** los **Rótulos**

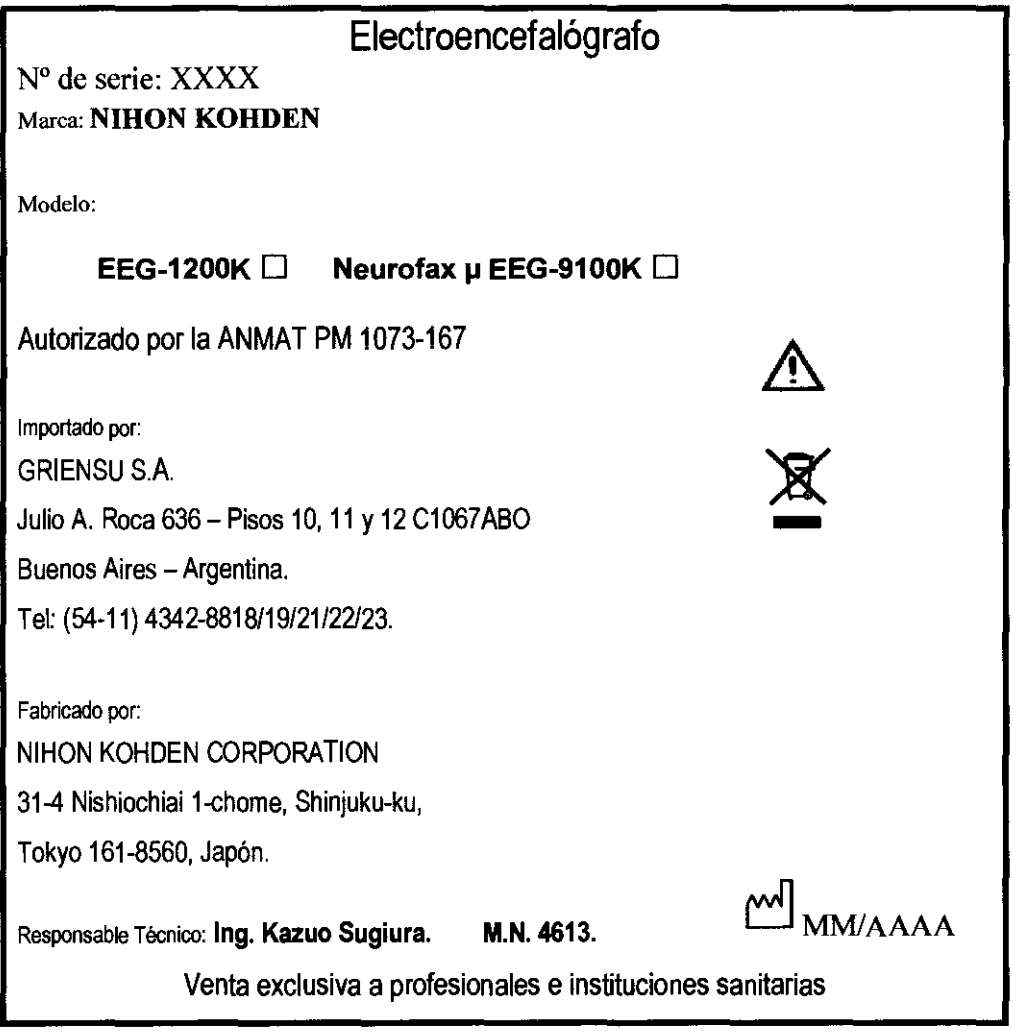

Fig. 2.1.1: Proyecto de Rótulo.

GRIENSU S.A. MARIA C. GESTOSO 4PODERAOA

BIOING ARIANA BIZAI MN 5374 CODIRECTOR TECNICO

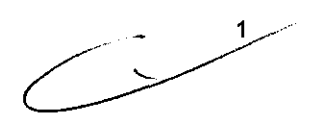

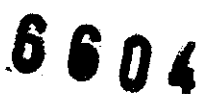

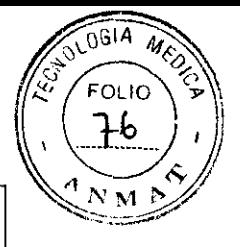

**GRIENSU** 

### **INSTRUCCIONES DE USO**

#### 3.1 Indicaciones del Rótulo

Razón Social y Dirección (Rótulo del Fabricante): NIHON KOHDEN CORPORATION 31-4, Nishiochiai 1-chome, Shinjuku-ku, Tokyo 161-8560 - Japón.

Razón Social y Dirección (Rótulo del Importador): GRIENSU S.A. Julio A. Roca 636 - Pisos 10, 11 Y 12 C1 067ABO - Buenos Aires - Argentina.

Identificación del Producto:

En Rótulo del Fabricante: Producto: Electroencephalograph. Marca: Nihon Kohden. Modelo: EEG-1200K / Neurofax µ EEG-9100K. En Rótulo del Importador: Producto: Electroencefalógrafo. Marca: Nihon Kohden. Modelo: EEG-1200K / Neurofax µ EEG-9100K.

Condiciones de Almacenamiento, Consetvación y/o Manipulación del producto:

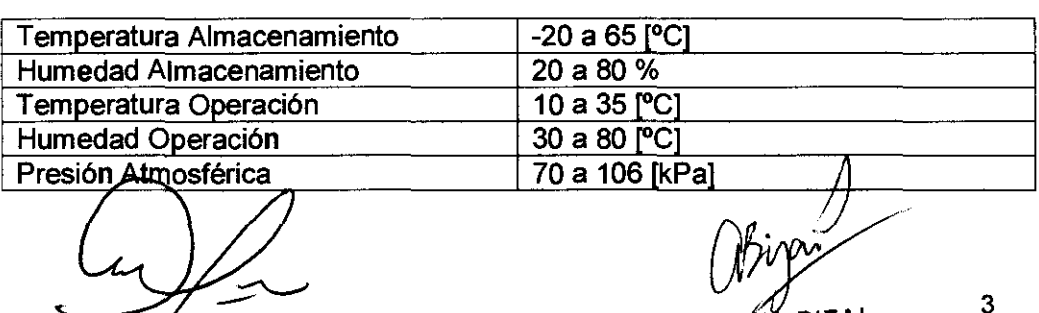

GRIENSU S.A. ·jARIA C. GESTOSO 4PODERADA

BIOING ARIANA BIZAI CODIRECTOR TÉCNICO

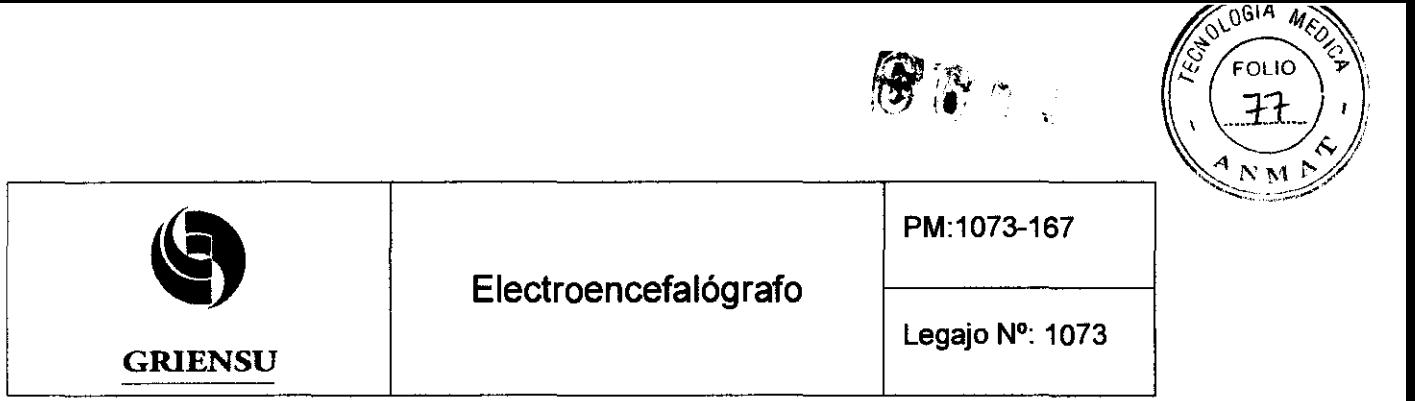

Advertencias y/o precaución transporte (empaque del Producto Médico)

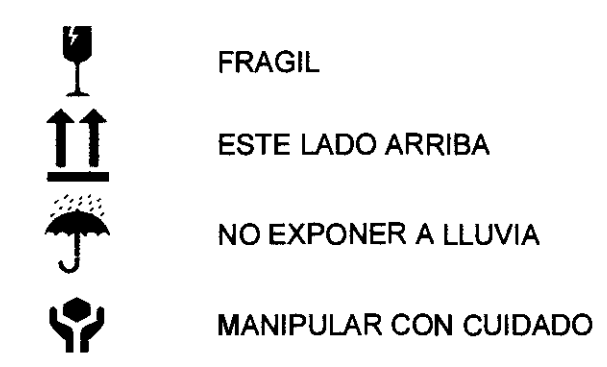

Responsable Técnico de Griensu legalmente habilitado: Ing. Kazuo Sugiura M.N. 4613

Número de Registro del Producto Médico: "Autorizado por la ANMAT PM 1073-167".

#### 3.2 Prestaciones atribuidas por el fabricante y efectos secundarlos no deseados

Los electroencefalógrafos modelo EEG-1200K y EEG-9100K están diseñados tanto para uso clínico como para uso en investigación. Son equipos basados en PC, con funciones de EEG convencional en un entorno gráfico de usuario.

#### 3.3 Combinación del Producto Médico con otros productos

No Corresponde (el equipo no se instala con otros productos médicos adicionales).

#### 3.4 Instalación del Producto Médico

Tomar las siguientes precauciones cuando se instale el equipo:

1. Evitar humedad o contacto con agua, polvo, presión atmosférica extrema, temperatura y humedad excesivas, áreas pobremente ventiladas y aire salino o sulfúrico.  $\sqrt{ }$ 

GRIENŠU S.A.

MARIA C. GESTOSO APODERADA

BIOING ARIANA BIZAI<br>MN 5374 CODIRECTOR TeCNlco

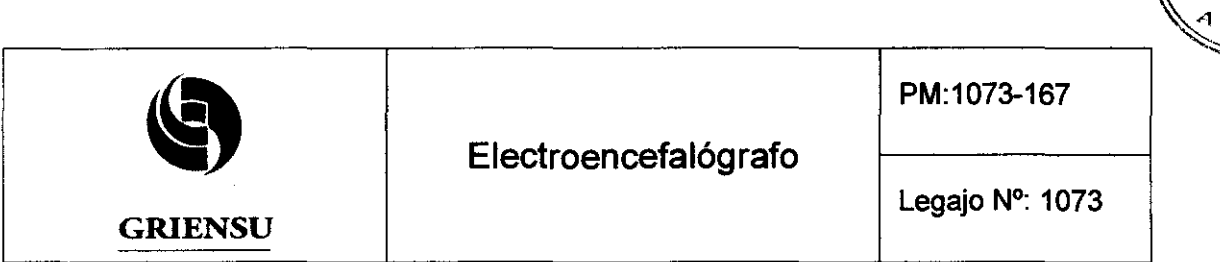

**BPOL** 

. . . . . . <del>. .</del>

FOLIO

 $N_{\rm M}$ 

**MEDIT** 

2. Ubicar el equipo en piso nivelado. Evitar vibraciones y choques mecánicos, incluso durante el transporte.

3. Evitar instalar el equipo en un área donde se almacenan químicos, donde existe peligro de pérdida de gas, en presencia de gases anestésicos inflamables o atmósfera con alta concentración de oxígeno.

4. La frecuencia y voltaje de alimentación deben ser los especificados por el fabricante.

5. La sala donde se instale el equipo debe tener una apropiada puesta a tierra.

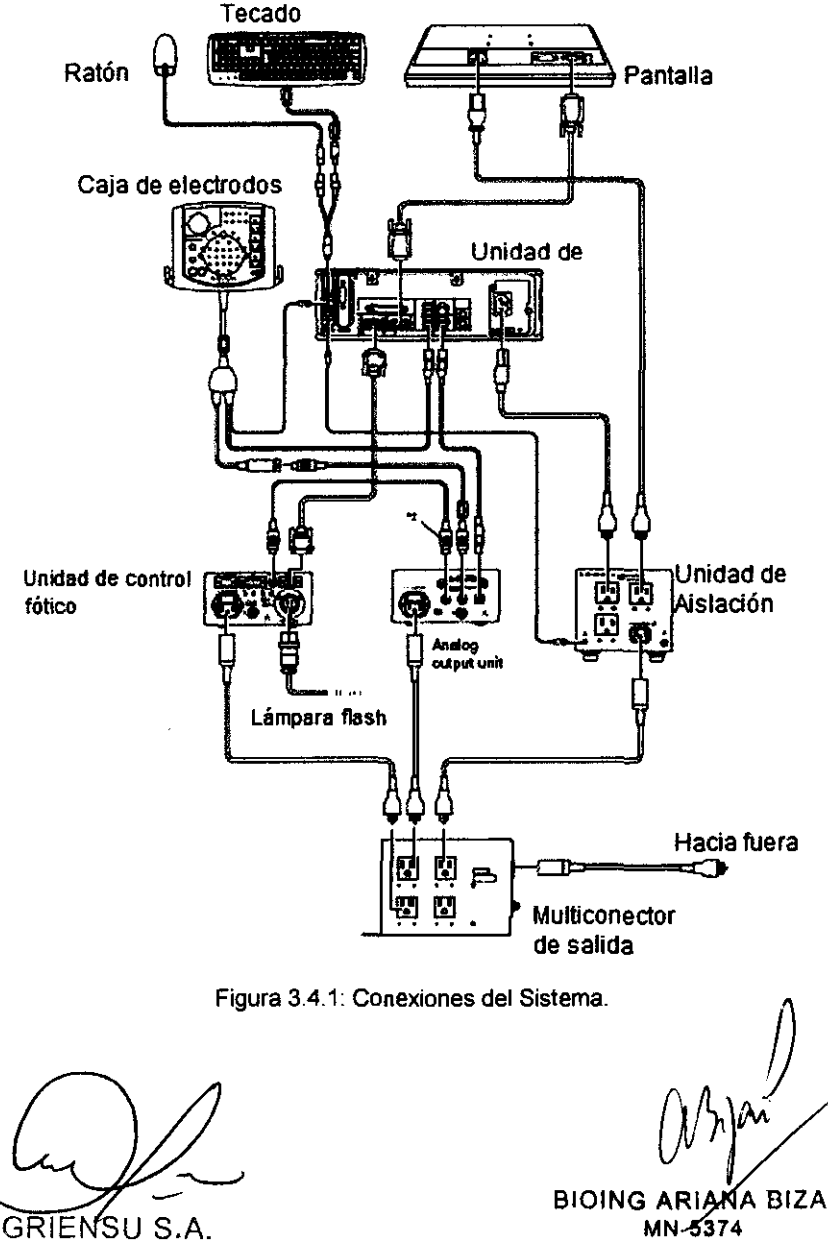

MARIA C. GESTOSO APODERADA

BIOING ARIANA BIZAI MN-5374 CODIRECTOR TECNICO

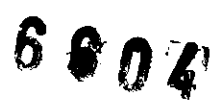

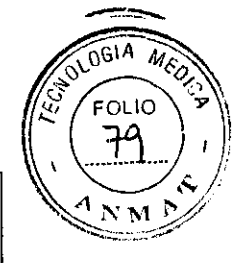

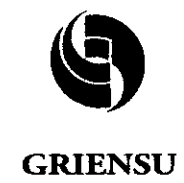

Legajo N°: 1073

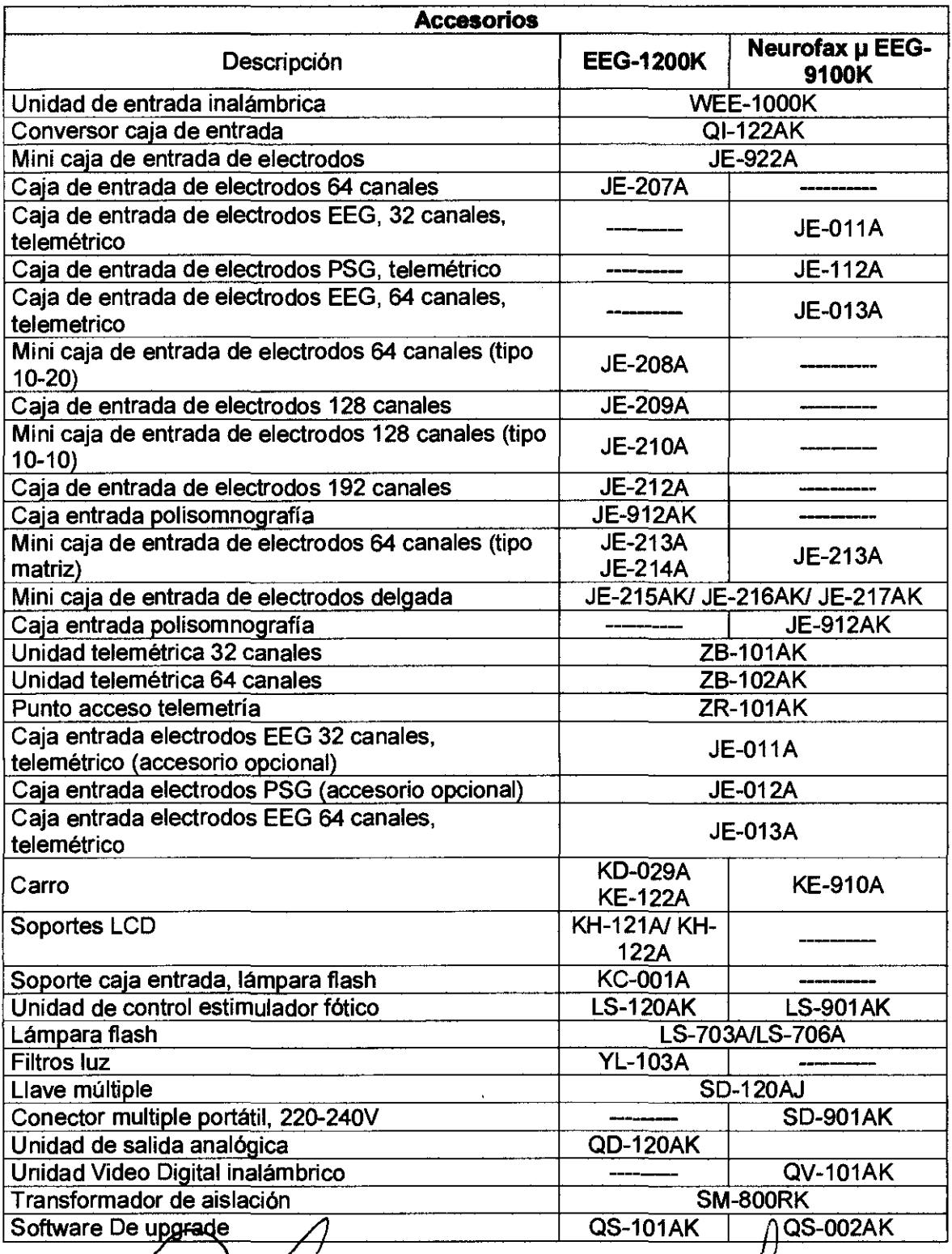

 $L$ GRIENSU S.A.

MARIA c. GESTOSO APODERADA

 $\overline{B}$  DING ARIANA BIZAI CODIRECTOR MN5374 **TÉCNICO** 

 $\int \int \int$ 

*/J* 

6  $~^{\circ}$ 

## *6'04*

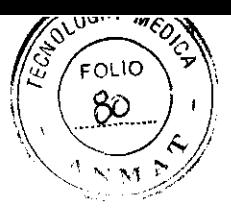

٦

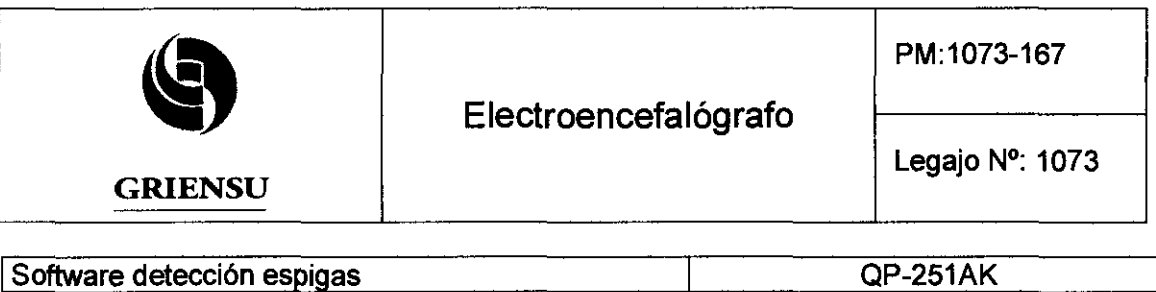

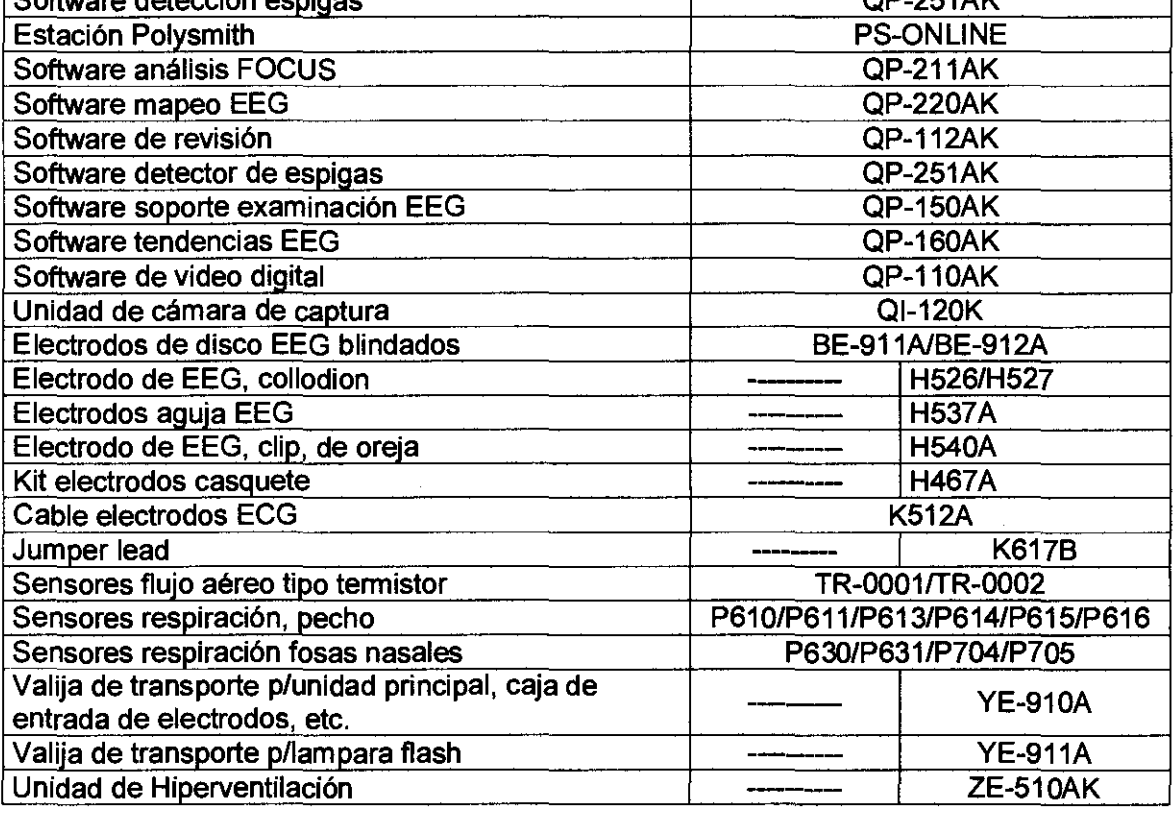

#### Mantenimiento

El mantenimiento periódico del equipo y sus partes debe llevarse a cabo por lo menos cada 6 meses por personal técnico capacitado.

Antes de realizar el mantenimiento (incluyendo limpieza, desinfección), asegurarse que el equipo esté apagado y que el cable de alimentación esté desconectado. De no ser asi, el operador podría sufrir shock eléctrico y el equipo no funcionar correctamente.

No apagar el equipo cuando esté corriendo el programa.

Cuando se usen programas de aplicación de EEG, cerrar cualquier otro programa. De otro modo el Programa del Sistema podría no funcionar adecuadamente.

Revisar regularmente las condiciones del equipo, según se indica a continuación:

• Chequear que el instrumento no esté dañado o con suciedad.

- Chequear que ninguna etiqueta esté dañada.
- Chequear que hinguna tecla esté dañada.

GRIENSU S.A. MARIA C. GESTOSC APODERAOt.

BIOING ARIAÑA BIZAI<br>MN 5374 CODIRECTOR TÉCNICO

7  $\overline{\mathbf{C}}$ 

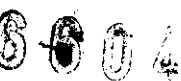

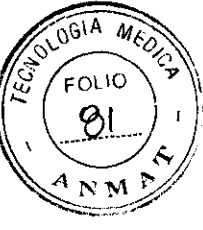

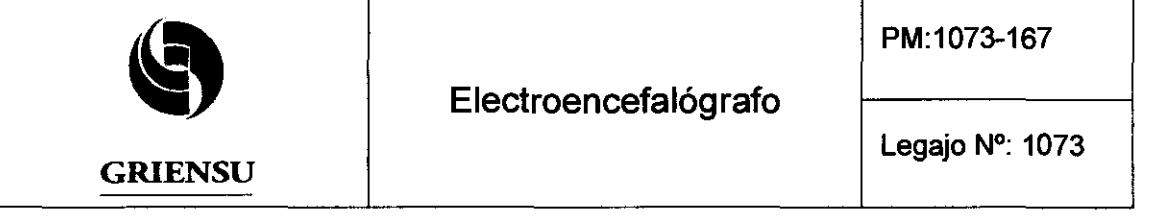

- Chequear que el cable de alimentación no esté dañado.
- Chequear que el cable de puesta a tierra esté correctamente conectado.
- Chequear que los cables de electrodos no estén dañados o deteriorados.
- Chequear que la señal de calibración esté correctamente registrada.
- Chequear que la caja de electrodos esté conectada correctamente.
- Chequear que las sensibilidades y constantes de tiempo sean correctas.
- Chequear que pueda ajustarse el brillo de pantalla.
- Chequear que los seteos del sistema sean correctos y correctamente guardados.
- Chequear que la lámpara flash esté correctamente conectada y opere correctamente.
- Chequear que la impresora, mouse y dispositivos de almacenamiento operen correctamente.
- Chequear que no haya corrientes de fuga.
- Chequear que los componentes del sistema estén correctamente montados en el carro.

#### Limpieza y Desinfección de los componentes del sistema

Luego de usar el equipo deben limpiarse las superficies de los distintos componentes con un paño suave humedecido con detergente neutro diluido en agua y luego secarse con paño seco.

Para remover la pasta de EEG que pudiera quedar adherida, limpiar el componente con un paño húmedo antes de que la pasta seque.

Para desinfectar las superficies exteriores se deben utilizar los desinfectantes indicados por los fabricantes en los manuales de uso, en las concentraciones indicadas.

No se deben esterilizar los componen del sistema. No se debe desinfectar ni esterilizar la unidad de PC.

Limpieza y Desinfección de los cables y electrodos

Ver item 3.8.

GRIENSU S.A. MARIA C. GESTOSO APODERADA

**BIOING ARIANA BIZAI** MN 5374 CODIRECTOR TECNICO

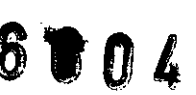

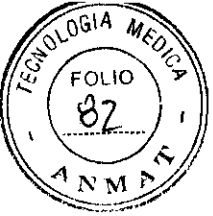

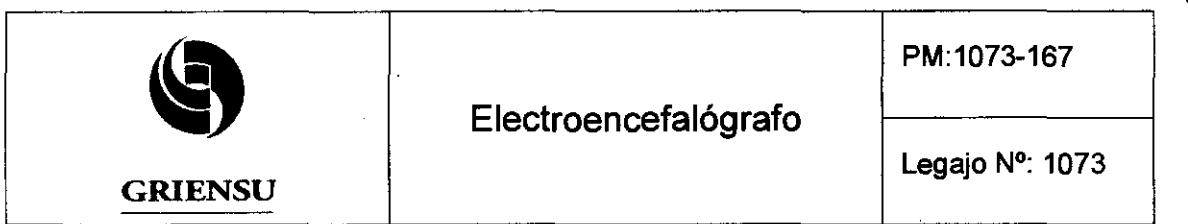

#### Calibración

Mediante ondas escalón de 0,25 [Hz) o senoidal de 10 [Hz). Voltajes: 2, 5, 10, 20, 50, 100, 200, 500 y 1000 [µV].

#### 3.5 Implantación del Producto Médico

No Corresponde (se trata de un equipo médico, no implantable).

#### 3.6 Riesgos de interferencia recíproca

- No usar el equipo cerca de una unidad quirúrgica eléctrica (electrobisturf). El equipo podrfa no funcionar correctamente debido a ruido de alta frecuencia proveniente del electrobisturí.
- No instalar el equipo en una sala de examinación por resonancia magnética nuclear. El equipo podría no funcionar correctamente debido a ruido magnético de alta frecuencia proveniente del equipo de resonancia magnética nuclear.
- 3.7 Rotura del envase e indicación de los métodos adecuados de reesterilización No Corresponde (se trata de un equipo médico, no esterilizable).

#### 3.8 Limpieza, desinfección, acondicionamiento y método de esterilización

- Los cables y electrodos de EEG se reutilizan y deben limpiarse, desinfectarse y esterilizarse luego de ser usados.
- No se debe usar alcohol para limpiar los cables y electrodos.
- Luego de remover los electrodos de disco, se deben sumergir los electrodos en agua corriente por un momento y luego se deben limpiar también con agua corriente.
- Si existe remanente de pasta de EEG en los electrodos, se los debe limpiar con paño húmedo.
- . Los cables deben limplarse con agua.

GRIENSU S.A. MARIA c. GESTOSO APODERADA

 $D^{\prime}$  (  $L^{\prime}$ 

BIOING ARIANA BIZAI MN 5374 CODIRECTOR TÉCNICO

# *6'0* ,

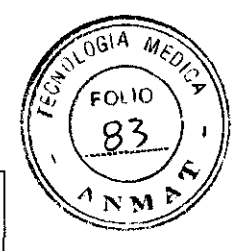

Electroencefalógrafo

• GRIENSU

Legajo N°: 1073

PM:1073-167

• No se deben esterilizar con calor (autoclave) cables ni electrodos. En caso de requerirse, se debe esterilizar con oxido de etileno. Las condiciones de esterilización dependerán de la contaminación, debiendo remitirse al manual del equipo de esterilización para su definición. No debe omitirse el proceso de aireación necesario luego de la esterilización por óxido de etileno.

Electrodo Collodion o pasta EEG: si se produce salpullido, comezón o irritación de la piel, quitar inmediatamente el collodion o la pasta de EEG y realizar tratamiento médico.

Evitar que el collodion o acetona tenga contacto con los ojos del paciente; si entrara, lavar los ojos con agua limpia e iniciar tratamiento médico. Si se ingiriera la solución, hacer que el paCiente tome agua y vomite la solución quimica, iniciando el tratamiento médico inmediatamente. Si se inhalara collodion (solvente volátil), recostar al paciente y mantenerlo en el aire fresco e iniciar tratamiento inmediatamente; procurar una adecuada ventilación de la sala. Mantener el collodion y acetona lejos del fuego, ya que son inflamables.

#### 3.9 Tratamiento y procedimiento adicional antes de utilizar el Producto Médico

Antes de la operación proceder de la siguiente manera:

- 1. Chequear que el equipo tenga una apropiada puesta a tierra.
- 2. Chequear que todos los cables estén conectados correctamente.
- 3. Prestar especial atención cuando el equipo se use en combinación con otros equipos para evitar errores de diagnóstico u otros problemas.
- 4. Chequear doblemente todos los circuitos usados para la conexión directa del paciente.
- 5. Chequear que las condiciones generales y el nivel de carga de la batería sean aceptables cuando se usan modelos que operan con batería.

3.10 **Naturaleza, tipo, intensidad y distribución de la radiación con fines médicos**<br>No Corresponde (el equipo no emite radiaciones con fines médicos)  $\sqrt{ }$ 

APODERADA

*V V (V M* 2 10)<br>S.A. **BIOING ARIANA** BIZAI GRIENSU S.A. BIOING ARIAMA BIZAI MARIA C. GESTOSC CODIRECTOR TECNICO

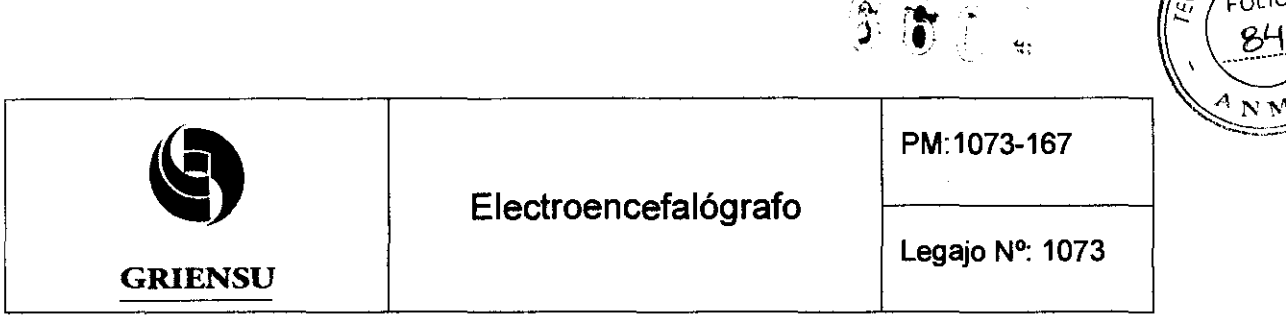

#### 3.11 Precauciones en caso de cambio de funcionamiento

Esta sección permite al usuario localizar, identificar y solucionar cambios en el funcionamiento del equipo relacionados con un problema en la operación o algún mensaje de error mostrado en pantalla. Si se sospecha, como resultado del mantenimiento, que alguna función del equipo esta fallando, se debe colocar una etiqueta de "no utilizar" o "pedido de reparación" en el equipo y contactarse con el representante de Nihon Kohden.

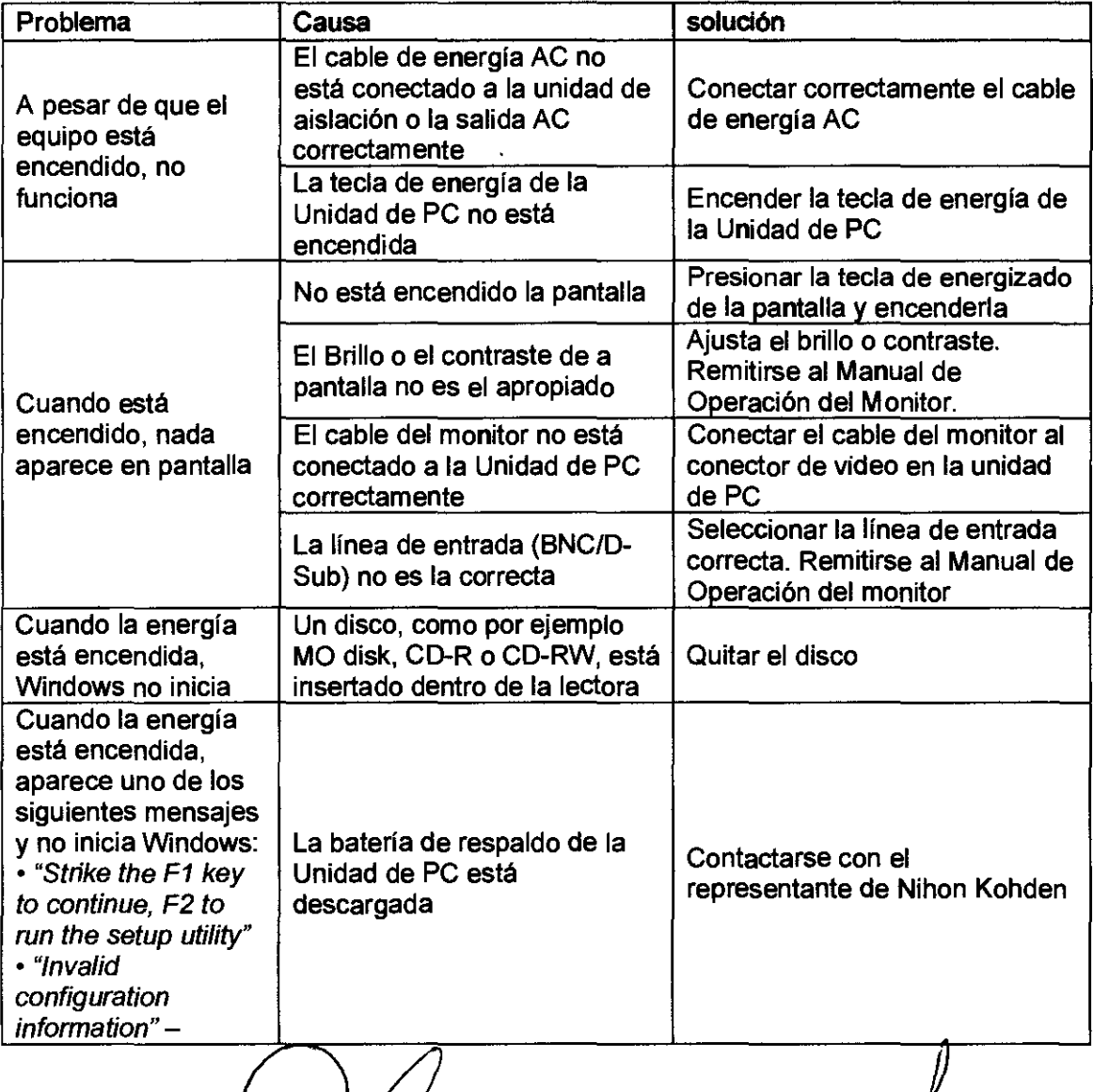

CJd

**GRIENSU S.A.** MARIA C. GESTOSO APODERADA

 $\begin{bmatrix} \mathcal{N} & \mathcal{N} \\ \mathcal{N} & \mathcal{N} \end{bmatrix}$  11 MN 5374 CODIRECTOR TÉCNICO

 $\sqrt{\frac{1}{2}}\sqrt{\frac{1}{2010}}\sqrt{\frac{1}{2010}}$ 

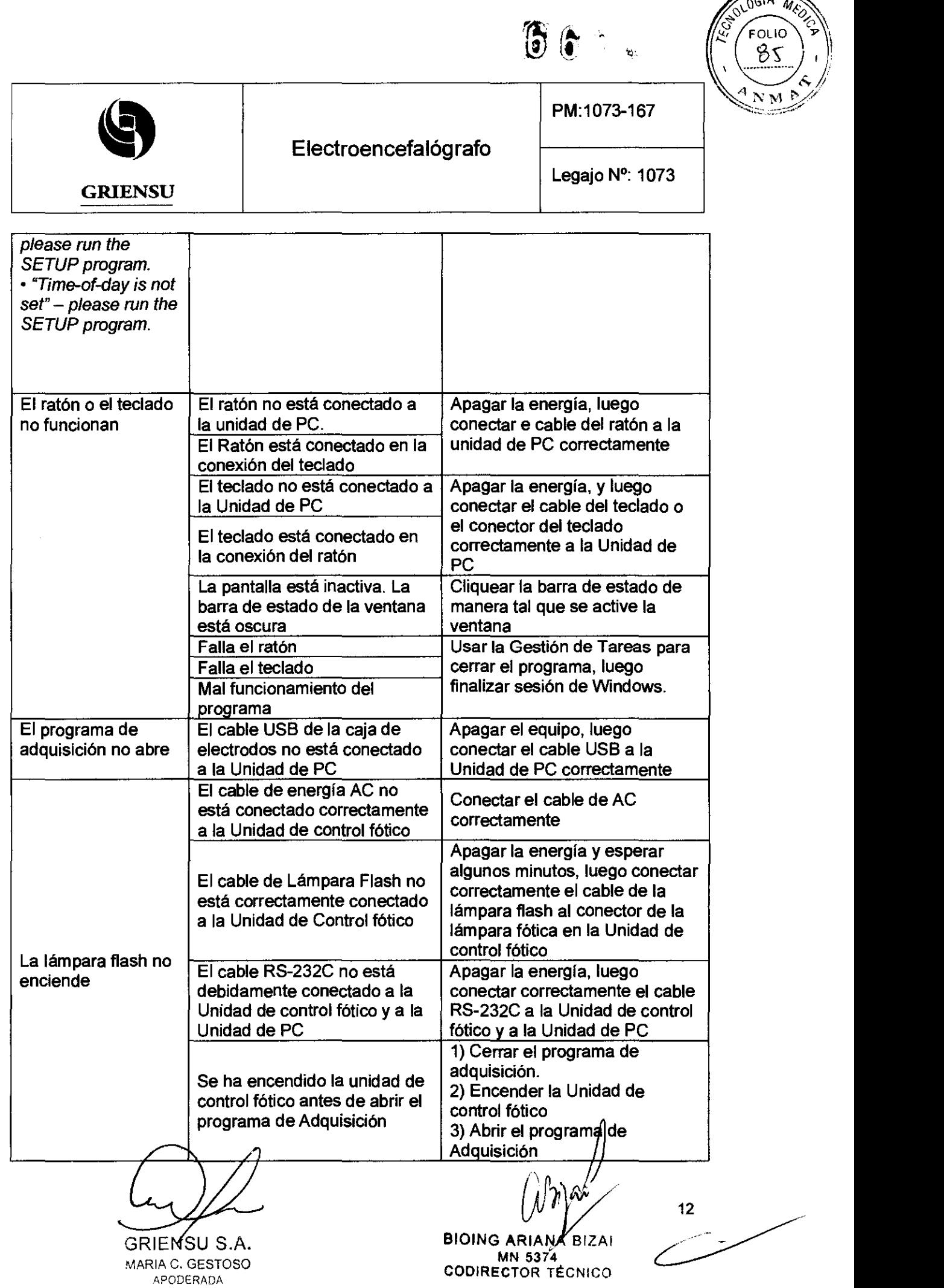

 $\sqrt{10^{G1A} M \epsilon}$ 

 $\lambda$ 

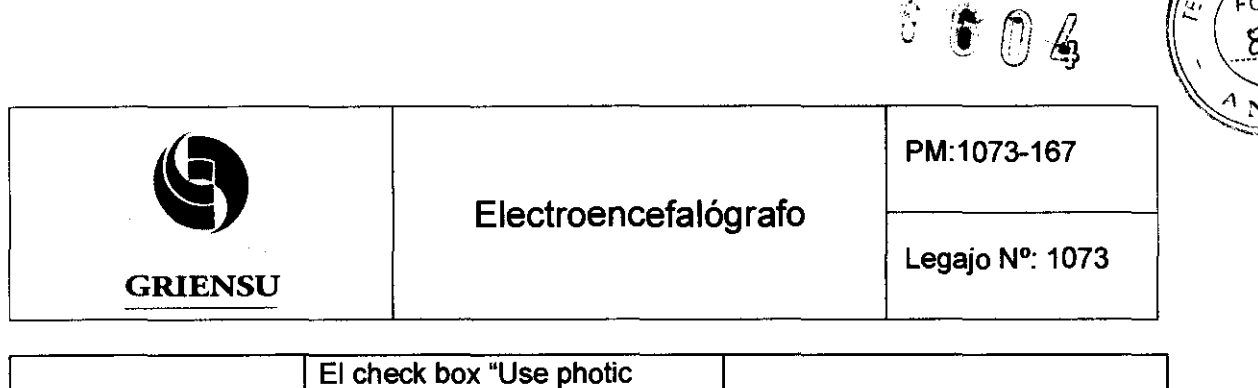

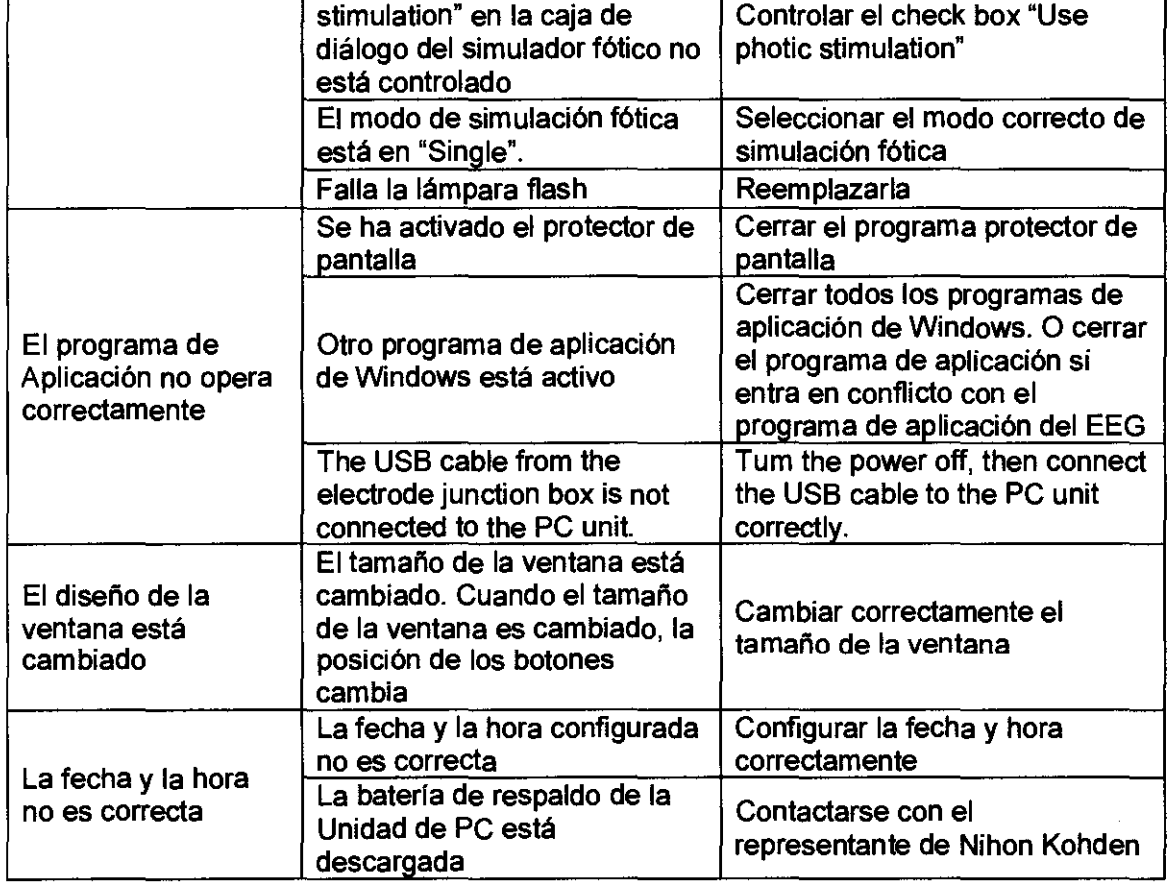

#### 3.12 Precauciones

- No usar el equipo cerca de una unidad quirúrgica eléctrica (electrobisturf). El equipo podria no funcionar correctamente debido a ruido de alta frecuencia proveniente del electrobisturí.
- No instalar el equipo en una sala de examinación por resonancia magnética nuclear. El equipo podría no funcionar correctamente debido a ruido magnético de alta frecuencia proveniente del equipo de resonancia magnética nuclear.
- Antes de realizar desfibrilación, remover todos los electrodos y transductores del paciente que no estén conectados a los conectores debidamente indicados, según se indica  $\theta$ n el manual.  $\angle$ as descargas de energía podrían causar/quemaduras

APODERADA

MARIA C. GESTOSO BIOING ARIXaIZAI ,\_ CODIRECTOR TécNICO

GRIENSU S.A.  $\begin{bmatrix} 13 & 3 \end{bmatrix}$ 

SUDGIA MEDI

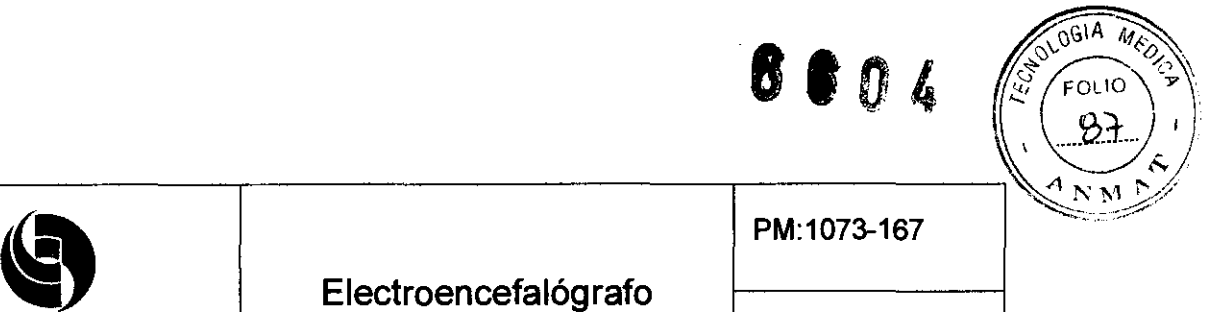

Legajo N°: 1073

eléctricas serias o shock en el operador. Realizar las descargas lo más lejos posible de los electrodos y medicamentos en el pecho del paciente, o bien removerlos. Si el desfibrilador toma contacto con estos elementos, la descarga de energía podría causar quemaduras eléctricas serias en el paciente.

- o Para la seguridad del paciente, todos los equipos deben estar conectados a tierra equipotencia!.
- o Utilizar la unidad de aislamientolfuente de alimentación del equipo para alimentar la unidad de PC, display y drive de disco MO.
- o Siempre conectar el cable de la lámpara flash al conector correspondiente o bien cubrir el conector con la tapa correspondiente cuando no se realce estimulación fótica. Una tensión de 600V se genera en dicho conector cada vez que se enciende el equipo, con el consecuente riesgo de shock eléctrico.
- o Cuando se conecte el equipo a la red local, hacerlo de forma que el mismo quede eléctricamente separado de la red local de acuerdo a la lEC 60601-1-1.
- o No conectar el electrodo Z a tierra o tierra equipotencia!. De otra manera, las corrientes de fuga provenientes de otros instrumentos causarán shock eléctrico en el paciente.

#### 3.13 Medicamentos que el Producto Médico está destinado a administrar

No Corresponde (se trata de un equipo médico que no suministra medicamento y no constituye un medicamento en si mismo).

#### 3.14 Precauciones en la eliminación del Producto Médico

**GRIENSU** 

El equipo no presenta riesgo no habitual específico asociado a su eliminación.

#### 3.15 Medicamentos Incluidos en el Producto Médico

GRIENSU S.A. MARIA C. GESTOSO APODERADA

luye medicamentos como parte integrante)<br>
(<br>
(المركز المركز المركز المركز المركز المركز المركز المركز المركز المركز المركز المركز المركز المركز المركز المر<br>مركز المركز المركز المركز المركز المركز المركز المركز المركز المر (pfJ.

BIOING ARIANA BIZAI MN 5374 CODIRECTOR TéCNICO

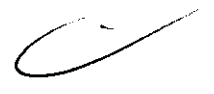

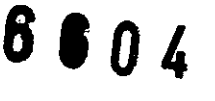

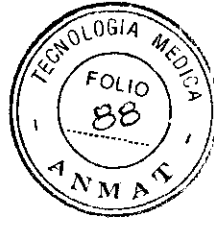

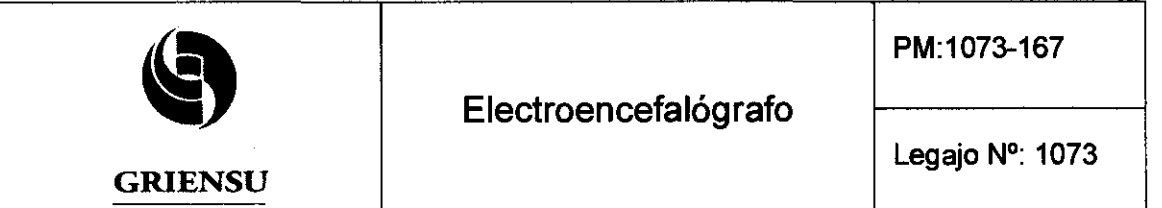

#### 3.16 Grado de precisión atribuido a los Productos Médicos de medición

Entrada EEG: OFF, 1, 2, 3 (2.5), 5, 7, 10, 15, 20, 30, 50, 75, 100, 150, 200 [µV/mm] Entrada DC: OFF, 10, 15,20,30,50,70,100,150,200 [mV/mm] Constante de tiempo: 0.001, 0.003, 0.03, 0.1, 0.3, 0.6,1.0,2.0 [s] Filtro pasa bajo: 0.08, 0.16, 0.27, 0.53,1.6,5.3,53,159 [Hz] (-6 [dB/oct]) Filtro pasa alto: 15, 30, 35, 60, 70,120 (-12 [dB/oct]), 50 (RAPID), 300 [Hz] (-18 [dB/oct]) Filtro AC: 50 o 60 [Hz] (relación de rechazo 1/25 o más)

**GRIENSU S.A.** MARIA C. GESTOSO APODERADA

*rP#* 

BIOING ARIAŃA BIZAI MN 5374 COOIRECTOR TECNICO

~ ...